# Package 'RStorm'

November 29, 2018

<span id="page-0-0"></span>Type Package

Title Simulate and Develop Streaming Processing

Version 1.0

Date 2018-11-29

Author Maurits Kaptein

Maintainer Maurits Kaptein <maurits@mauritskaptein.com>

Description While streaming processing provides opportunities to deal with ex-

tremely large and ever growing data sets in (near) real time, the development of streaming algorithms for complex models is often cumbersome: the software packages that facilitate streaming processing in production environments do not provide statisticians with the simulation, estimation, and plotting tools they are used to. Developers of streaming algorithms would thus benefit from the flexibility of [R] to create, plot and compute data while developing streaming algorithms. Package RStorm implements a streaming architecture modeled on Storm for easy development and testing of streaming algorithms in [R]. RStorm is not intended as a production package, but rather a development tool for streaming algorithms.

License GPL-2

Depends plyr RoxygenNote 6.1.1 NeedsCompilation no Repository CRAN Date/Publication 2018-11-29 15:40:03 UTC

# R topics documented:

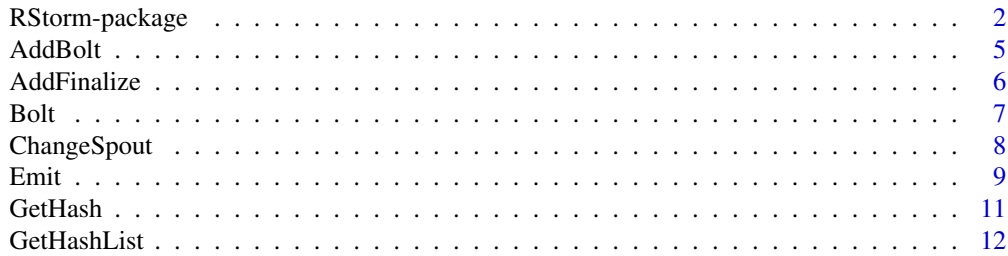

# <span id="page-1-0"></span>2 RStorm-package

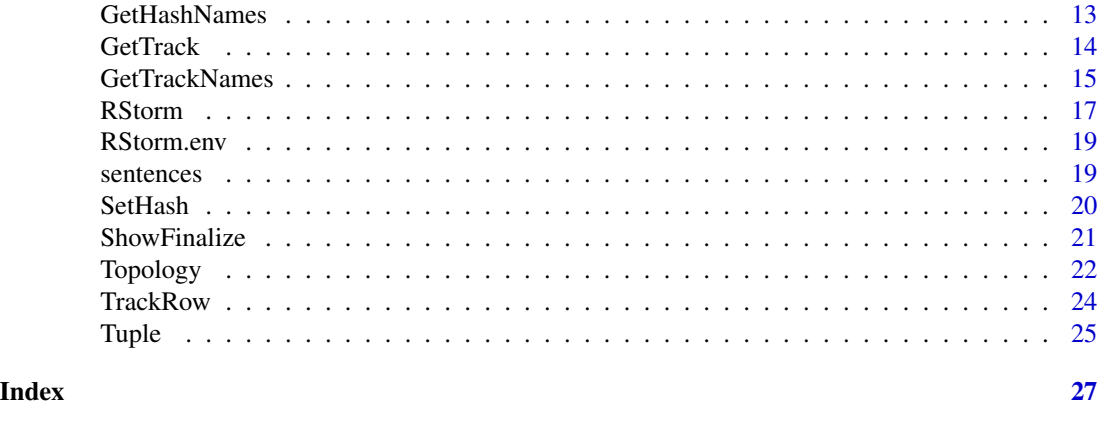

RStorm-package *Simulate a Streaming Process in [R]*

# Description

While streaming processing provides opportunities to deal with extremely large and ever growing data sets in (near) real time, the development of streaming algorithms for complex models is often cumbersome: the software packages that facilitate streaming processing in production environments do not provide statisticians with the simulation, estimation, and plotting tools they are used to. Developers of streaming algorithms would thus benefit from the flexibility of [R] to create, plot and compute data while developing streaming algorithms. RStorm implements a streaming architecture modeled on Storm for easy development and testing of streaming algorithms in [R]. Package RStorm is not intended as a production package, but rather a development tool for streaming algorithms. See the below examples for some of the usages of RStorm for the development and comparison of streaming algorithms.

Details of the package, examples of streaming algorithms, and examples of the use of RStorm can be found at http://software.mauritskaptein.com/RStorm

# Details

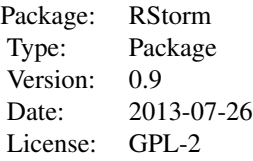

#### Author(s)

Maurits Kaptein

Maintainer: Maurits Kaptein <maurits@mauritskaptein.com>

# <span id="page-2-0"></span>RStorm-package 3

# See Also

[ddply](#page-0-0) [RStorm](#page-16-1) [Topology](#page-21-1)

```
##############################
# a simple stream to compute a sum:
##############################
# create some data:
x \leq - seq(1, 1000)
# start a topology
topology <- Topology(data.frame(x=x))
# define a bolt and add it to the topology
computeSum \leq function(x, ...){
sum <- GetHash("sum")
if(is.data.frame(sum)){
x \le - sum + (x[1])}
SetHash("sum", x)
}
topology <- AddBolt(topology, Bolt(computeSum))
# Run the stream:
result <- RStorm(topology)
# Inspect the result
print(GetHash("sum", result))
#plot(topology)
##############################
# Example of a stream to compare two
# methods of streaming variance computation:
##############################
# Generate some data
set.seed(10)
t < -100x \leftarrow \text{norm}(t, \emptyset, 1)# Look at the variance as computed by var():
var(x)
# Start a topology
topology <- Topology(data.frame(x=x))
# Bolt for "Sum of Squares Method" with tracking over time
var.SS <- function(x, \ldots){
```

```
params <- GetHash("params1")
if(!is.data.frame(params)){
params <- list()
params$n <- params$sum <- params$sum2 <- 0
}
n <- params$n + 1
sum <- params$sum + as.numeric(x[1])
sum2 <- params$sum2 + as.numeric(x[1]^2)
if(n>1)var <- 1/(n*(n-1)) * (n*sum2 - sum^2)} else {
var <- 0
}
SetHash("params1", data.frame(n=n, sum=sum, sum2=sum2, var=var))
TrackRow("var.SS", data.frame(var=var))
}
## Bolt for "Welford's" Method:
var.Welford \leq function(x, ...){
x \leftarrow as.numeric(x[1])params <- GetHash("params2")
if(!is.data.frame(params)){
params <- list()
params$M <- x
params$S <- params$n <- 0
}
n <- params$n + 1
M \leftarrow params$M + (x - params$M) / n
S <- params$S + (x - \text{params}M)*(x - M)if(n>1){
var <- S / (n-1)
} else {
var < -0}
SetHash("params2", data.frame(n=n, M=M, S=S, var=var))
TrackRow("var.Welford", data.frame(var=var))
}
# Add both topologies to a Stream:
topology <- AddBolt(topology, Bolt(var.SS))
topology <- AddBolt(topology, Bolt(var.Welford))
result <- RStorm(topology)
# Plot the results over the stream
plot(c(1:t), GetTrack("var.Welford", result)$var, type="l")
lines(c(1:t), GetTrack("var.SS", result)$var, col="red")
### Similar, but with a dataset
```
### in which the mean is very large compared to the variance:

#### <span id="page-4-0"></span>AddBolt 5

```
x2 \le rnorm(t, 10^8, 1)
topology2 <- Topology(data.frame(x=x2))
topology2 <- AddBolt(topology2, Bolt(var.SS))
topology2 <- AddBolt(topology2, Bolt(var.Welford))
result2 <- RStorm(topology2)
# This time the standard SS methods screws up (mind the different y scale):
# (And mind the fact that the SS method gives NEGATIVE variance)
plot(c(1:t), GetTrack("var.Welford", result2)$var, type="l", ylim=c(-10, 11))
lines(c(1:t), GetTrack("var.SS", result2)$var, col="red")
```
<span id="page-4-1"></span>

AddBolt *Function to add a* Bolt *to a* Topology *object to specify a stream.*

# Description

AddBolt is an auxiliary function for building up a RStorm topology. After initializing a Topology object the AddBolt function can be used to build the topology and specify the order of the Bolts. A Bolt receives as its first argument the Tuple emitted by the previous element in the Stream.

#### Usage

AddBolt(topology, bolt, .verbose = TRUE)

#### Arguments

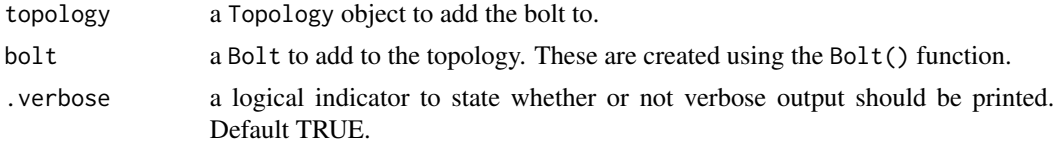

#### Value

An object of type Topology which is a list containing the following elements:

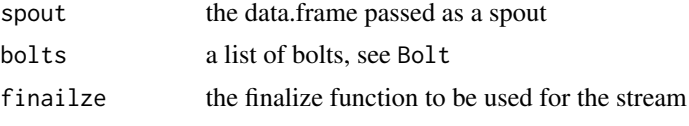

The specified Bolt has now been added to the list of bolts. See [Topology](#page-21-1) for more info.

### Warning

Functions which get added to a Topology using the AddBolt functionality should always use the ... argument. This argument is used to facilitate the processing of the stream. See example below for a minimal functional example of a correctly specified bolt.

#### <span id="page-5-0"></span>Author(s)

Maurits Kaptein

### See Also

See Also: [Topology](#page-21-1), [Bolt](#page-6-1), [RStorm](#page-16-1)

# Examples

```
# Create a topology and add a bolt to it.
bolt1 <- function(x, \ldots){print(x)}
topology <- Topology(data.frame(x=c(1:10)))
topology <- AddBolt(topology, Bolt(bolt1, listen=0))
topology
```
AddFinalize *Function to add a finalize function to a* Topology

# Description

AddFinalize is an auxiliary function for building up a RStorm topology. After initializing a Topology object the AddFinalize function can be used to add a final function, which receives as its parameter a list of all hashMaps stored during the stream. After running the stream GetHashList can be used to receive an object that is the same as the object received by the finalize function.

# Arguments

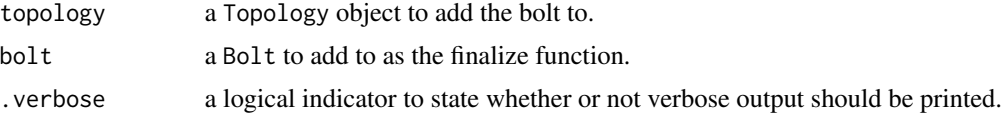

#### Value

An object of type Topology which is a list containing the following elements:

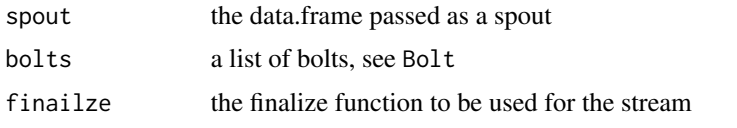

The specified Bolt has now been added to the finalize function. See [Topology](#page-21-1) for more info.

# Author(s)

Maurits Kaptein

#### <span id="page-6-0"></span>Bolt 2008 and 2008 and 2008 and 2008 and 2008 and 2008 and 2008 and 2008 and 2008 and 2008 and 2008 and 2008 and 2008 and 2008 and 2008 and 2008 and 2008 and 2008 and 2008 and 2008 and 2008 and 2008 and 2008 and 2008 and 2

# See Also

See Also: [Topology](#page-21-1), [Bolt](#page-6-1), [RStorm](#page-16-1)

#### Examples

```
bolt1 <- function(x, \ldots){print(x)}
topology <- Topology(data.frame(x=c(1:10)))
topology <- AddFinalize(topology, Bolt(bolt1))
topology
```
<span id="page-6-1"></span>Bolt *Function to create a* Bolt *object to add to a stream*

### Description

Function to create a Bolt object. A Bolt object consists of a function which receives as its first argument the Tuple emitted by the element the Bolt listens to.

# Usage

Bolt(FUNC, listen =  $0$ , boltID =  $0$ )

# Arguments

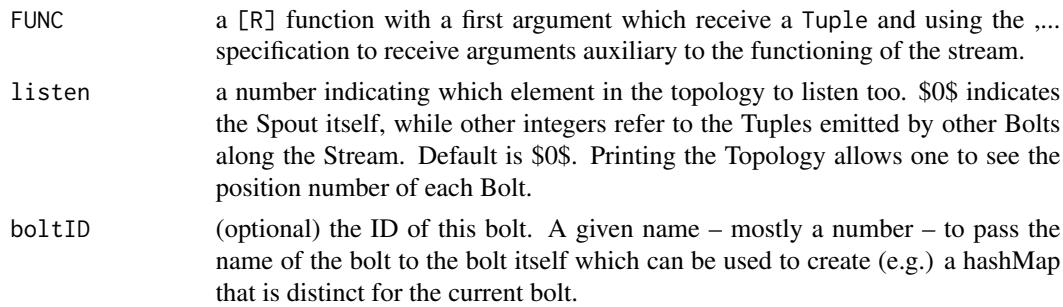

# Value

An object of type Bolt which is a list containing the following elements:

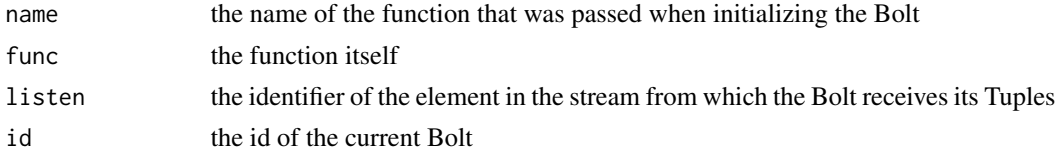

# Warning

Functions used as bolt in a stream should always use the dots argument (...) to facilitate the internal working of RStorm.

# <span id="page-7-0"></span>Additional Info

The is.Bolt function checks whether an object is of Type Bolt and is used internally.

#### Author(s)

Maurits Kaptein

#### See Also

See Also: [Topology](#page-21-1), [AddBolt](#page-4-1), [RStorm](#page-16-1)

#### Examples

```
# Create a Bolt:
bolt1 <- function(x, ...){print(x)}
Bolt(bolt1, listen=0, boltID=12)
```
ChangeSpout *Function to change the Spout of a Topology*

# Description

The ChangeSpout function is used to change the spout of an topology that was already defined. It can be used (e.g) for the simulation of a data stream process on multiple data-sets.

#### Usage

```
ChangeSpout(topology, spout)
```
#### Arguments

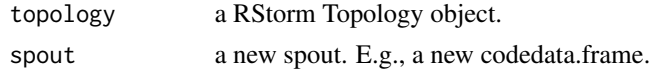

#### Value

An object of class Topology which is a list containing the following elements:

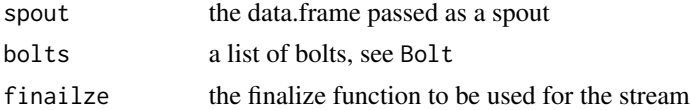

# Warning

Functions used as bolt in a stream should always use the dots argument (...) to facilitate the internal working of RStorm.

#### <span id="page-8-0"></span>Emit 9

# Additional Info

The is.Bolt function checks whether an object is of Type Bolt and is used internally.

#### Author(s)

Maurits Kaptein

# See Also

See Also: [Topology](#page-21-1), [AddBolt](#page-4-1), [RStorm](#page-16-1)

#### Examples

```
# create a data set.
x \leq -\text{seq}(1, 100)topology <- Topology(data.frame(x=x))
# Setup a simple topology to compute a sum
computeSum \leq function(x, ...){
sum <- GetHash("sum")
if(is.data.frame(sum)){
x \le - \text{ sum } + (x[1])}
SetHash("sum", x)
}
# Run the stream
topology <- AddBolt(topology, Bolt(computeSum))
result <- RStorm(topology)
print(GetHash("sum", result))
# Create an alternative dataset
x2 \leq -\text{seq}(2, 100)# Change the dataset in the existing topology
topology <- ChangeSpout(topology, data.frame(x=x2))
# Run the new dataset
result <- RStorm(topology)
print(GetHash("sum", result))
```
<span id="page-8-1"></span>Emit *Function to emit a* Tuple *along the stream. The emitted data* x *should be a single row of a* data.frame*.*

<span id="page-9-0"></span>Function to emit a Tuple along the stream. The emitted data x should be a single row of a data.frame. Tuples are the main data format passed around in an RStorm stream, and each emitted object is checked by the Emit function to be of class Tuple.

#### Usage

 $Emit(x, .name = NULL, . . .)$ 

#### Arguments

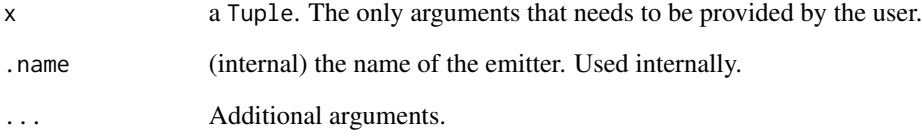

# Value

TRUE. The Emit function does not return anything but rather adds the emitted Tuple to the internal list of emitted objects to be used by Spouts listening to the Spout or Bolt from which the data is emitted. The . . . argument always needs to be passed in a call to Emit() since it facilitates the internal working of the RStorm.

#### Author(s)

Maurits Kaptein

# See Also

See Also: [Topology](#page-21-1), [AddBolt](#page-4-1), [RStorm](#page-16-1)

#### Examples

```
# This example can only be run within a Stream.
# If run outside the Steam the Emit function will issue an error.
## Not run:
x \le - data.frame(var1 = c("test", "test2"), var2 = c(2,5))
Emit(Tuple(x[1,]), ...)
```
## End(Not run)

<span id="page-10-1"></span><span id="page-10-0"></span>GetHash *Function to retrieve objects stored locally during the running of the stream.*

# Description

Within bolts in used in a RStorm the GetHash and SetHash functions can be used to access a local store (or hashmap) during the stream. This corresponds to the ability of tracking parameters over the stream using a hashmap or database system as implemented in production streaming software. The function is overloaded to retrieve the state of the hashmap at the end of a stream from an RStorm result object. See the examples for the two usages.

#### Usage

GetHash(name, object = NULL)

# Arguments

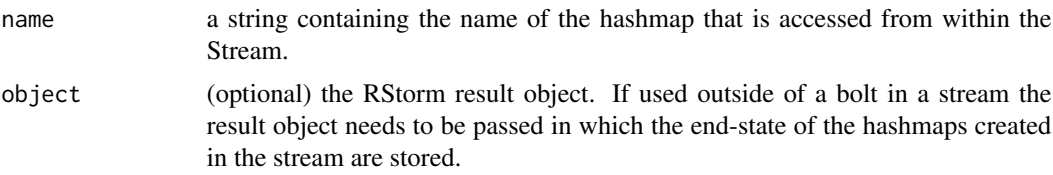

#### Value

a dataframe containing whatever was set using the SetHash function.

# Author(s)

Maurits Kaptein

#### See Also

See Also: [SetHash](#page-19-1), [GetHashList](#page-11-1), [GetHashNames](#page-12-1)

```
# Create a topology with a spout:
topology <- Topology(data.frame(x=rnorm(100,0,1)))
# declare a bolt and add it to the topology
computeSum \leq function(x, ...){
sum <- GetHash("sum") # get from local store
if(is.data.frame(sum)){
x \le - \text{sum} + (x[1])}
```

```
SetHash("sum", x) # add to local store
}
topology <- AddBolt(topology, Bolt(computeSum))
# run the stream
result <- RStorm(topology)
# access the local store
print(GetHash("sum", result))
```
<span id="page-11-1"></span>GetHashList *Function to retrieve a list of locally stored object resulting from the stream.*

#### Description

Function retrieves from an RStorm result object (after running a stream) all the items stored in during the stream (using SetHash) as a list.

# Usage

GetHashList(object = NULL)

#### Arguments

object a RStorm result object

# Value

a list containing all objects stored using SetHash during a stream.

# Author(s)

Maurits Kaptein

# See Also

See Also: [SetHash](#page-19-1), [GetHash](#page-10-1), [GetHashNames](#page-12-1)

```
# Create a topology
topology <- Topology(data.frame(x=rnorm(100,0,1)))
# Create two bolts and add them to the topology
computeSum \leq function(x, ...){
sum <- GetHash("sum")
if(is.data.frame(sum)){
```
# <span id="page-12-0"></span>GetHashNames 13

```
x \le - sum + (x[1])}
SetHash("sum", x)
}
computeSumSquared <- function(x, ...){
sum2 <- GetHash("sum2")
if(is.data.frame(sum2)){
x \le - \text{ sum2} + (x[1]^2)}
SetHash("sum2", x)
}
topology <- AddBolt(topology, Bolt(computeSum))
topology <- AddBolt(topology, Bolt(computeSumSquared))
# Run the stream
result <- RStorm(topology)
# Get the names of all the stored objects during the stream
names(GetHashList(result))
```
<span id="page-12-1"></span>GetHashNames *Function to retrieve the names of locally stored objects in the stream.*

#### Description

Function retrieves from an RStorm result object (after running a stream) all the names of all items stored in during the stream (using SetHash) as a list.

# Usage

```
GetHashNames(object)
```
#### Arguments

object a RStorm result object

#### Value

a list containing all names stored using SetHash during a stream.

# Author(s)

Maurits Kaptein

## See Also

See Also: [SetHash](#page-19-1), [GetHash](#page-10-1), [GetHashNames](#page-12-1)

#### Examples

```
# Create a topology
topology <- Topology(data.frame(x=rnorm(100,0,1)))
# Create two bolts and add them to the topology
computeSum \leq function(x, ...){
sum <- GetHash("sum")
if(is.data.frame(sum)){
x \le - \text{sum} + (x[1])}
SetHash("sum", x)
}
computeSumSquared <- function(x, ...){
sum2 <- GetHash("sum2")
if(is.data.frame(sum2)){
x \le - \text{ sum2} + (x[1]^2)}
SetHash("sum2", x)
}
topology <- AddBolt(topology, Bolt(computeSum))
topology <- AddBolt(topology, Bolt(computeSumSquared))
# Run the stream
result <- RStorm(topology)
# Get the names of all the stored objects during the stream
print(GetHashNames(result))
```
<span id="page-13-1"></span>GetTrack *Function to retrieve objects stored using the* SetTrack *functionality during a stream.*

# Description

Within bolts in a RStorm stream the TrackRow function can be used to store the state of variables at that point during the stream. The TrackRow function will store values incrementally during the stream. Thus, TrackRow enables one to store a set of parameter at each event in a Bolt. The current GetTrack function allows for inspection of these stored values after running the Stream by passing the RStorm result object.

#### Usage

GetTrack(name, x)

<span id="page-13-0"></span>

# <span id="page-14-0"></span>GetTrackNames 15

# Arguments

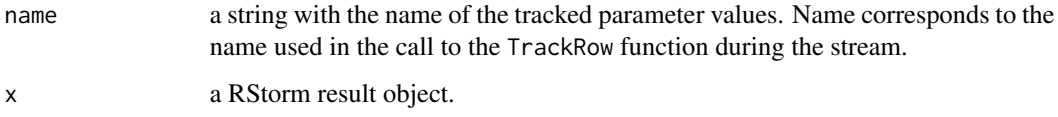

# Value

a data.frame containing the parameters that are tracked at each iteration of a bolt.

# Author(s)

Maurits Kaptein

# See Also

See Also: [TrackRow](#page-23-1), [SetHash](#page-19-1), [GetHash](#page-10-1), [GetTrackNames](#page-14-1)

#### Examples

```
# Create a topology with a spout
topology <- Topology(data.frame(x=c(1:10)))
# Add a bolt to the topology
computeSum <- function(x, ...){
sum <- GetHash("sum")
if(is.data.frame(sum)){
x \le - \text{ sum } + (x[1])}
SetHash("sum", x)
# Track the current state during the stream:
TrackRow("sum", data.frame(x=x))
}
topology <- AddBolt(topology, Bolt(computeSum))
# Run the stream
result <- RStorm(topology)
# Inspect the sums during the stream
GetTrack("sum", result)
```
<span id="page-14-1"></span>GetTrackNames *Function to retrieve the names of all tracked objects using* SetTrack

Within bolts in a RStorm stream the TrackRow function can be used to store the state of variables at that point during the stream. The TrackRow function will store values incrementally during the stream. Thus, TrackRow enables one to store a set of parameter at each event in a Bolt. The current GetTrackNames function allows to inspect all the tracked objects of a stream by passing the RStorm result object.

### Usage

GetTrackNames(x)

#### Arguments

x a RStorm result object.

#### Value

A list of names of the tracked objects during the stream.

#### Author(s)

Maurits Kaptein

#### See Also

See Also: [TrackRow](#page-23-1), [SetHash](#page-19-1), [GetHash](#page-10-1), [GetTrack](#page-13-1)

```
# Create a topology with a spout
topology <- Topology(data.frame(x=c(1:10)))
# Add a bolt to the topology
computeSum \leq function(x, ...){
sum <- GetHash("sum")
if(is.data.frame(sum)){
x \le - sum + (x[1])}
SetHash("sum", x)
# Track the current state during the stream:
TrackRow("sum", data.frame(x=x))
}
topology <- AddBolt(topology, Bolt(computeSum))
# Run the stream
result <- RStorm(topology)
```

```
# Inspect the sums during the stream
GetTrackNames(result)
```
<span id="page-15-0"></span>

<span id="page-16-1"></span><span id="page-16-0"></span>

RStorm provides the main functionality of the RStorm package. The RStorm function is used to run a stream defined using a Topology. The Topology defines the spout (the data-source for the stream) and the order of processing units (bolts). See example below and in the main package description for examples of the usage of RStorm.

More details of the package, examples of streaming algorithms, and examples of the use of RStorm can be found at http://software.mauritskaptein.com/RStorm

### Usage

RStorm(topology, .verbose = TRUE, .debug = FALSE, .batches = 100, ...)

#### Arguments

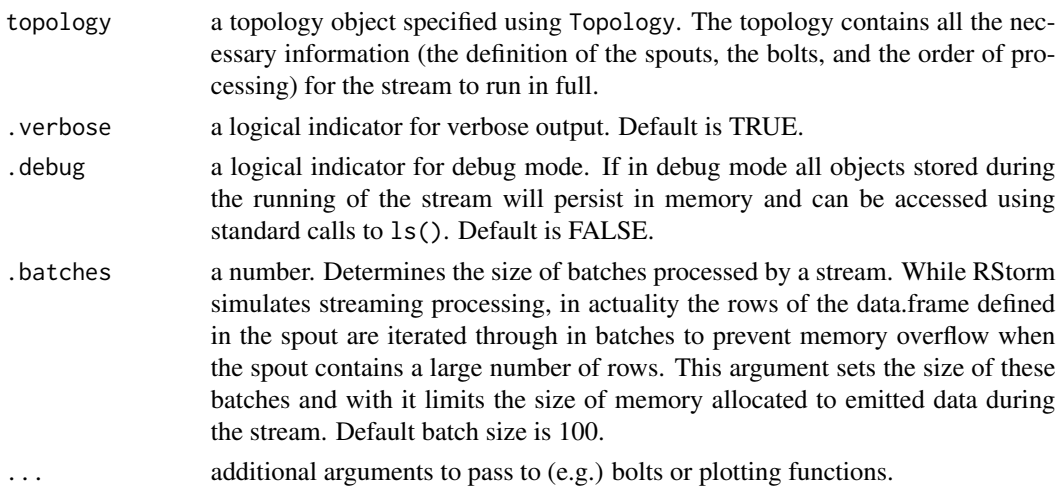

# Value

An object of type RStorm which is a list containing the following elements:

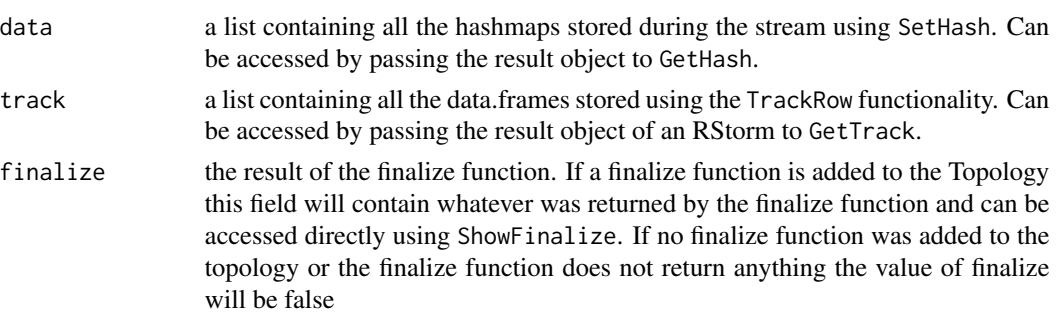

#### <span id="page-17-0"></span>Additional Info

The is.RStorm function checks whether an object is of Type RStorm and is used internally.

#### Author(s)

Maurits Kaptein

# References

http://software.mauritskaptein.com/RStorm

#### See Also

See Also: [Topology](#page-21-1), [Bolt](#page-6-1), [Tuple](#page-24-1), [Emit](#page-8-1), [TrackRow](#page-23-1), [SetHash](#page-19-1), [GetHash](#page-10-1), [GetTrack](#page-13-1)

```
# Run a simple RStorm. First, create some data:
x \leq - seq(1, 1000)
# Second, we start defining the topology
topology <- Topology(data.frame(x=x))
# Third, we define a bolt.
# This bolt computes the sum of a number stored
# in a local Hashmap and the Tuple (x) that is received
computeSum <- function(x, boltID, ...){
sum <- GetHash(paste("sum", boltID))
if(is.data.frame(sum)){
x \le - \text{ sum } + (\text{x[1]})}
SetHash(paste("sum", boltID), x)
Emit(Tuple(x=x), ...)
}
# Add the bolts to the topology.
# Here the first bolt computes the sum of the sequence
# and the second bolt computes the sum of summed elements
topology <- AddBolt(topology, Bolt(computeSum, listen=0, boltID=1))
topology <- AddBolt(topology, Bolt(computeSum, listen=1, boltID=2))
result <- RStorm(topology)
print(GetHash("sum 1", result))
print(GetHash("sum 2", result))
```
<span id="page-18-0"></span>

Environment used by RStorm for internal storage of objects. These objects facilitate the functioning of the Stream and store the emitted Tuples in between Bolts.

#### Author(s)

Maurits Kaptein

# See Also

See Also: [RStorm](#page-16-1)

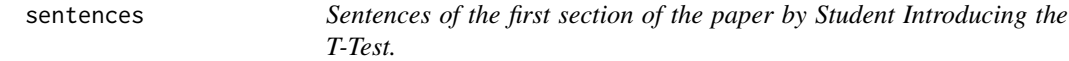

#### Description

This dataset gives a number of sentences – the first sentences from the article "The probable error of a mean" by Student.

#### Usage

rivers

#### Format

A data.frame containing two columns, one with an ID (number) for each sentence, and one with the sentences itself.

#### Source

The probable error of a mean, Biometrica, 1908

# References

Student (1908) *The probable error of a mean*. Biometrica, 6, 1, 1–25.

<span id="page-19-1"></span><span id="page-19-0"></span>Within bolts in used in a RStorm the GetHash and SetHash functions can be used to access a local store (or hashmap) during the stream. This corresponds to the ability of tracking parameters over the stream using a hashmap or database system as implemented in production streaming software.

# Usage

```
SetHash(name, data, ...)
```
#### Arguments

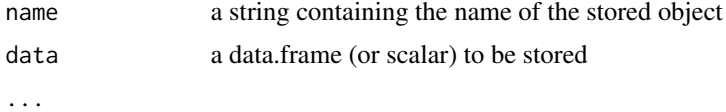

# Value

If storing the value is successful returns TRUE.

# Author(s)

Maurits Kaptein

#### See Also

See Also: [TrackRow](#page-23-1), [SetHash](#page-19-1), [GetHash](#page-10-1), [GetTrack](#page-13-1)

```
topology <- Topology(data.frame(x=rnorm(100,0,1)))
computeSum \leq function(x, ...){
sum <- GetHash("sum")
if(is.data.frame(sum)){
x \le - sum + (x[1])}
SetHash("sum", x)
}
topology <- AddBolt(topology, Bolt(computeSum))
result <- RStorm(topology)
print(GetHash("sum", result))
```
<span id="page-20-0"></span>

Utility function to display the finalize function of a RStorm topology object or display the result of a finalize function of an RStorm result object.

# Usage

```
ShowFinalize(x)
```
#### Arguments

x a topology created using Topology

#### Value

prints the finalize function of a Topology object.

#### Author(s)

Maurits Kaptein

# See Also

See Also: [Topology](#page-21-1), [RStorm](#page-16-1), [GetHash](#page-10-1),

```
# Simple display of the finalize function itself
topology <- Topology(data.frame(x=c(1:10), y=rep(1,10)))
bolt.1 <- function(x, ...){ SetHash("finalize", data.frame(x=99)) }
topology <- AddBolt(topology, Bolt(bolt.1))
comp.av <- function(object, ...){
return( rep(object$finalize$x, 10)) }
topology <- AddFinalize(topology, Bolt(comp.av))
ShowFinalize(topology)
# and in the result object:
result <- RStorm(topology)
ShowFinalize(result)
```
<span id="page-21-1"></span><span id="page-21-0"></span>

By passing a spout (dataframe) to this function and storing its return object you can start building a topology for a RStorm stream. See cod[eRStorm](#page-16-1) for more detailed examples of the use of Topology. The Topology is the most important concept when defining a RStorm stream.

#### Usage

```
Topology(spout, name = NULL, .verbose = TRUE)
```
# Arguments

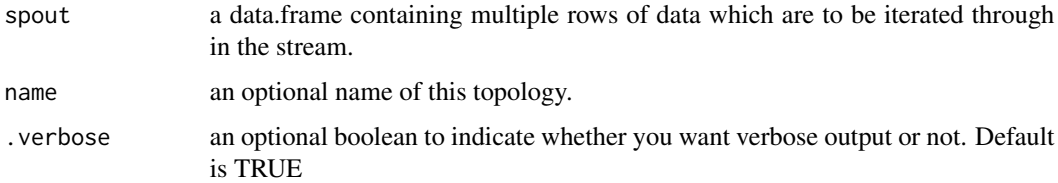

#### Value

An object of class Topology which is a list containing the following elements:

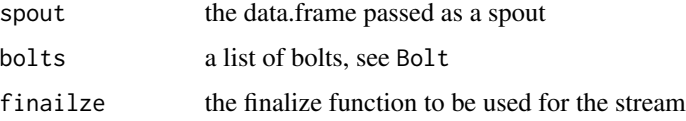

#### Additional Info

The is.Topology function checks whether an object is of Type Topology and is used internally.

# Note

For examples see www.mauritskaptein.com/software/RStorm

## Author(s)

Maurits Kaptein

### See Also

[Bolt](#page-6-1), [Tuple](#page-24-1), [RStorm](#page-16-1)

#### Topology 23

```
##############################
# Example of a stream to compare two methods of streaming variance computation:
##############################
# Generate some data
set.seed(10)
t < -100x \leq rnorm(t, \emptyset, 1)# Look at the variance as computed by var():
var(x)
# Start a topology
topology <- Topology(data.frame(x=x))
# Bolt for "Sum of Squares Method" with tracking over time
var.SS \leq function(x, ...){
params <- GetHash("params1")
if(!is.data.frame(params)){
params <- list()
params$n <- params$sum <- params$sum2 <- 0
}
n <- params$n + 1
sum <- params$sum + as.numeric(x[1])
sum2 \leq - params$sum2 + as.numeric(x[1]^2)
if(n>1)var <- 1/(n*(n-1)) * (n*sum2 - sum^2)} else {
var < -0}
SetHash("params1", data.frame(n=n, sum=sum, sum2=sum2, var=var))
TrackRow("var.SS", data.frame(var=var))
}
## Bolt for "Welford's" Method:
var.Welford \leq function(x, ...){
x \leftarrow as.numeric(x[1])params <- GetHash("params2")
if(!is.data.frame(params)){
params <- list()
params$M <- x
params$S <- params$n <- 0
}
n <- params$n + 1
M \le - params$M + (x - params$M) / n
S \le params$S + (x - params$M) *(x-M)if(n>1){
```

```
var < - S / (n-1)} else {
var < -0}
SetHash("params2", data.frame(n=n, M=M, S=S, var=var))
TrackRow("var.Welford", data.frame(var=var))
}
# Add both topologies to a Stream:
topology <- AddBolt(topology, Bolt(var.SS))
topology <- AddBolt(topology, Bolt(var.Welford))
result <- RStorm(topology)
# Plot the results over the stream
plot(c(1:t), GetTrack("var.Welford", result)$var, type="l")
lines(c(1:t), GetTrack("var.SS", result)$var, col="red")
# Now the same variance calculation,
# but with a dataset in which the mean is
# very large compared to the variance:
x2 \le rnorm(t, 10^8, 1)
topology2 <- Topology(data.frame(x=x2))
topology2 <- AddBolt(topology2, Bolt(var.SS))
topology2 <- AddBolt(topology2, Bolt(var.Welford))
result2 <- RStorm(topology2)
# This time the standard SS methods screws up (mind the different y scale):
# (And mind the fact that the SS method gives NEGATIVE variance)
plot(c(1:t), GetTrack("var.Welford", result2)$var, type="l", ylim=c(-10, 11))
lines(c(1:t), GetTrack("var.SS", result2)$var, col="red")
```
<span id="page-23-1"></span>TrackRow *Function to store the value of some object in the stream over time.*

# **Description**

Within bolts in a RStorm stream the TrackRow function can be used to store the state of variables at that point during the stream. The TrackRow function will store values incrementally during the stream. Thus, TrackRow enables one to store a set of parameter at each event in a Bolt.

#### Usage

TrackRow(name, row)

<span id="page-23-0"></span>

#### <span id="page-24-0"></span>Tuple 25

#### **Arguments**

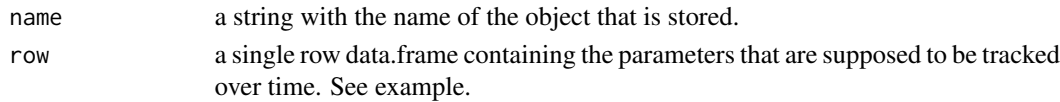

# Value

TRUE if the row is correctly stored.

#### Author(s)

Maurits Kaptein

# See Also

[Topology](#page-21-1), [GetTrack](#page-13-1), [GetTrackNames](#page-14-1)

# Examples

```
# Create a topology with a simple spout
topology <- Topology(data.frame(x=c(1:10)))
# Define the bolt and add it
computeSum \leq function(x, ...){
sum <- GetHash("sum")
if(is.data.frame(sum)){
x \le - \text{sum} + (x[1])}
SetHash("sum", x)
TrackRow("sum", data.frame(x=x))
}
topology <- AddBolt(topology, Bolt(computeSum))
# Run the stream
result <- RStorm(topology)
# Insepct the result over the timepoints in the stream
```

```
GetTrack("sum", result)
```
<span id="page-24-1"></span>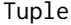

Function to create an object of type Tuple to emit down a stream.

# Description

A Tuple is the main data object that is passed around in a stream. The spout emits Tuples to the different Bolts, and Bolts can Emit Tuples to one another depending on the Topology. The Emit function checks whether indeed objects of type Tuple are emitted. A Tuple object is a single row data.frame.

#### Usage

 $Tuple(x, \ldots)$ 

#### Arguments

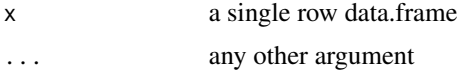

#### Value

an object of type Tuple to be used by an RStorm emitter function

# Additional Info

The is.Tuple function checks whether an object is of Type Tuple and is used internally.

# Author(s)

Maurits Kaptein

# See Also

[Emit](#page-8-1), [Topology](#page-21-1), [RStorm](#page-16-1)

```
# Example of a simple object emitted down a stream
spout \leq data.frame(x=seq(1,4))
topology <- Topology(spout)
# The Emit function will check if the emitted object is indeed a Tuple
bolt.1 <- function(x, ...){
Emit(Tuple(x), ...)
}
bolt.2 <- function(x, \ldots){
x \leftarrow as.numeric(x[1])print(x^2)
}
topology <- AddBolt(topology, Bolt(bolt.1, listen=0))
topology <- AddBolt(topology, Bolt(bolt.1, listen=1))
topology <- AddBolt(topology, Bolt(bolt.2, listen=2))
result <- RStorm(topology)
#plot(topology)
```
<span id="page-25-0"></span>

# <span id="page-26-0"></span>Index

∗Topic datasets sentences , [19](#page-18-0) ∗Topic programming AddBolt, [5](#page-4-0) AddFinalize , [6](#page-5-0) Bolt , [7](#page-6-0) ChangeSpout, [8](#page-7-0) Emit , [9](#page-8-0) GetHash , [11](#page-10-0) GetHashList, [12](#page-11-0) GetHashNames , [13](#page-12-0) GetTrack , [14](#page-13-0) GetTrackNames, [15](#page-14-0) RStorm , [17](#page-16-0) RStorm.env , [19](#page-18-0) SetHash, [20](#page-19-0) ShowFinalize, [21](#page-20-0) Topology , [22](#page-21-0) TrackRow , [24](#page-23-0) Tuple, [25](#page-24-0) ∗Topic utilities AddBolt, [5](#page-4-0) AddFinalize , [6](#page-5-0) Bolt , [7](#page-6-0) ChangeSpout, [8](#page-7-0) Emit , [9](#page-8-0) GetHash , [11](#page-10-0) GetHashList , [12](#page-11-0) GetHashNames, [13](#page-12-0) GetTrack , [14](#page-13-0) GetTrackNames, [15](#page-14-0) RStorm , [17](#page-16-0) RStorm.env , [19](#page-18-0) SetHash, [20](#page-19-0) ShowFinalize, [21](#page-20-0) Topology , [22](#page-21-0) TrackRow , [24](#page-23-0) Tuple, [25](#page-24-0)

AddFinalize, <mark>[6](#page-5-0)</mark> Bolt , *[6,](#page-5-0) [7](#page-6-0)* , [7](#page-6-0) , *[18](#page-17-0)* , *[22](#page-21-0)* ChangeSpout, [8](#page-7-0) ddply , *[3](#page-2-0)* Emit , [9](#page-8-0) , *[18](#page-17-0)* , *[26](#page-25-0)* GetHash, [11](#page-10-0), [12](#page-11-0), [13](#page-12-0), [15](#page-14-0), [16](#page-15-0), [18](#page-17-0), [20](#page-19-0), [21](#page-20-0) GetHashList , *[11](#page-10-0)* , [12](#page-11-0) GetHashNames , *[11](#page-10-0) [–13](#page-12-0)* , [13](#page-12-0) GetTrack , [14](#page-13-0) , *[16](#page-15-0)* , *[18](#page-17-0)* , *[20](#page-19-0)* , *[25](#page-24-0)* GetTrackNames , *[15](#page-14-0)* , [15](#page-14-0) , *[25](#page-24-0)* is.Bolt *(*Bolt *)* , [7](#page-6-0) is.RStorm *(*RStorm *)* , [17](#page-16-0) is.Topology *(*Topology *)* , [22](#page-21-0) is.Tuple *(*Tuple *)* , [25](#page-24-0) plot.RStorm *(*RStorm *)* , [17](#page-16-0) plot.Topology *(*Topology *)* , [22](#page-21-0) print.RStorm *(*RStorm *)* , [17](#page-16-0) print.Topology *(*Topology *)* , [22](#page-21-0) RStorm , *[3](#page-2-0)* , *[6](#page-5-0)[–10](#page-9-0)* , [17](#page-16-0) , *[19](#page-18-0)* , *[21](#page-20-0) , [22](#page-21-0)* , *[26](#page-25-0)* RStorm-package , [2](#page-1-0) RStorm.env , [19](#page-18-0) sentences , [19](#page-18-0) SetHash , *[11](#page-10-0) [–13](#page-12-0)* , *[15](#page-14-0) , [16](#page-15-0)* , *[18](#page-17-0)* , *[20](#page-19-0)* , [20](#page-19-0) ShowFinalize , [21](#page-20-0) Topology , *[3](#page-2-0)* , *[5](#page-4-0) [–10](#page-9-0)* , *[18](#page-17-0)* , *[21](#page-20-0)* , [22](#page-21-0) , *[25](#page-24-0) , [26](#page-25-0)* TrackRow , *[15](#page-14-0) , [16](#page-15-0)* , *[18](#page-17-0)* , *[20](#page-19-0)* , [24](#page-23-0) Tuple , *[18](#page-17-0)* , *[22](#page-21-0)* , [25](#page-24-0)

AddBolt , [5](#page-4-0) , *[8](#page-7-0) [–10](#page-9-0)*